## MacPodrcznik

## Piotr Wróblewski

Drogi Czytelniku! Poni|ej zamieszczona jest errata do ksi|ki: ["MacPodrczn](https://helion.pl/ksiazki/macpodrecznik-piotr-wroblewski,abcmac.htm)ik"

Jest to lista bB dów znalezionych po opublikowaniu ksi |ki, zgBo zaakceptowanych przez nasz redakcj. Pragniemy, aby nasze pul wiarygodne i speBniaBy Twoje oczekiwania. Zapoznaj si z poni|s dodatkowe zastrze|enia, mo|esz je zgBoshttposd/ardebisom mpl/user/er

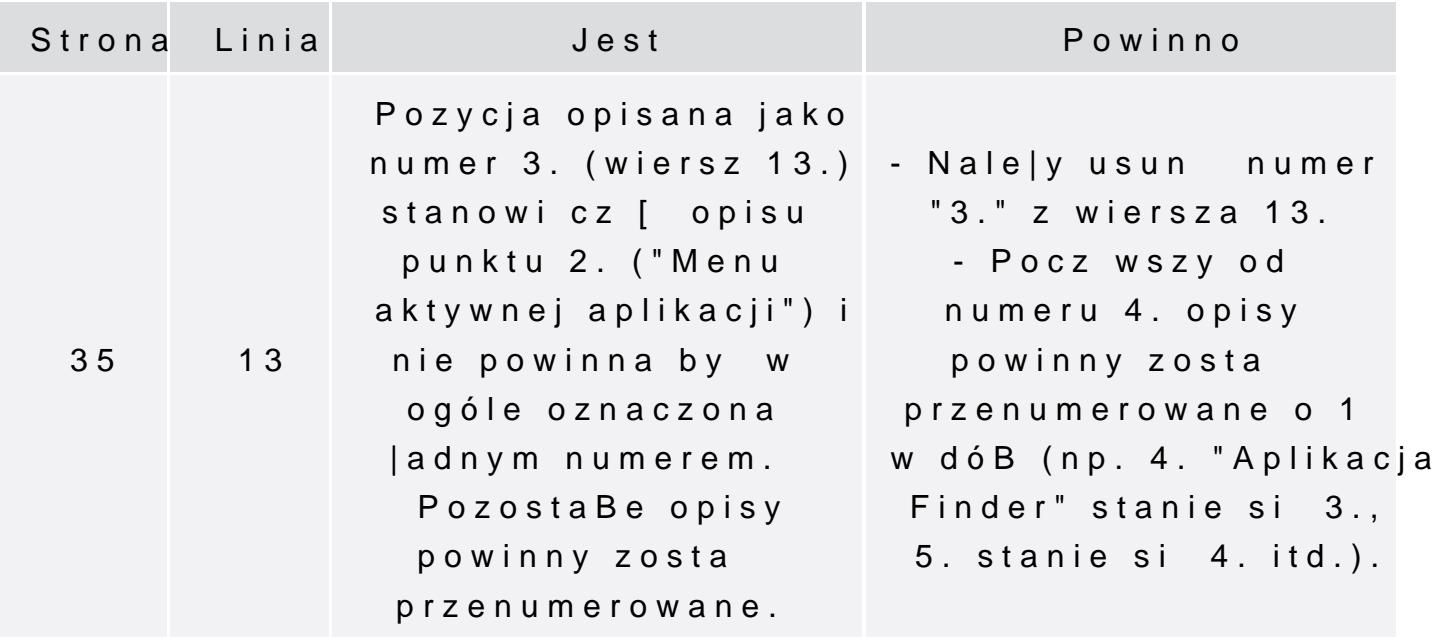

"...Jest to zupełne przeciwieństwo Windows, w którym każda aplikacja może wyglądać zupełnie dowolnie i mieć menu oraz funkcje wbudowane na zasadzie "widzimisię" programisty.

3. Jeśli uruchomimy jakiś inny program..."

"...Jest to zupełne przeciwieństwo Windows, w którym każda aplikacja może wyglądać zupełnie dowolnie i mieć menu oraz funkcje wbudowane na zasadzie "widzimisię" programisty. Jeśli uruchomimy jakiś inny program..."

> Pozostałe punkty przenumerowane.

35

punkty 2 i 3